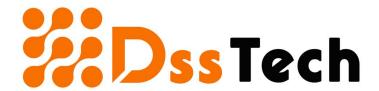

## How to Factory Reset a Windows 7 Computer

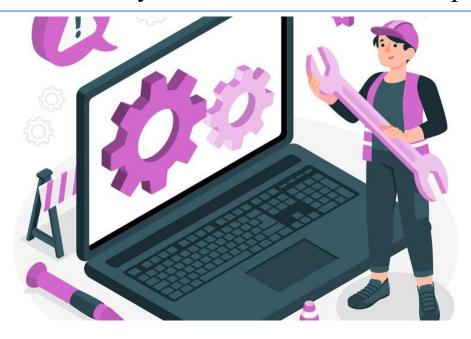

Explore the power of resetting your Windows 7 computer effortlessly with our comprehensive guide on DSSTech.com. Dive into expert tips and step-by-step instructions to rejuvenate your device. Don't let tech challenges hold you back. Take control today and discover the ultimate reset solution for peak performance

Company Name - The DSS Tech

Website - <a href="https://www.thedsstech.com">https://www.thedsstech.com</a>

Email Id- thedsstech.com

Countary- USA